$\mathbf{r}$ 

'

 $\mathbf{I}$ 

## **Line editor for interactive editing of text lines/pages - LINEEDIT.BAS**

## [lineedit.bas.v2.zip](http://fruitoftheshed.com/wiki/lib/exe/fetch.php?media=migratedattachments:mmbasic_original:lineedit.bas.v2.zip) [lineedit.bas.v3.zip](http://fruitoftheshed.com/wiki/lib/exe/fetch.php?media=migratedattachments:mmbasic_original:lineedit.bas.v3.zip) [lineedit.bas.zip](http://fruitoftheshed.com/wiki/lib/exe/fetch.php?media=migratedattachments:mmbasic_original:lineedit.bas.zip)

The LineEdit function defined in the attached LINEEDIT.BAS is an MMBasic 4.5 function to edit lines of text or even pages of text, as these five examples demonstrate:

```
' Edit a string until ENTER with LineEdit:
'Sub Example1
 a$ = "text to edit"
 Do: k = LineEdit(a$): Loop Until k = 13' until ENTEREnd Sub
```

```
' Edit a string until ENTER or ESC with ESC to restore the old string value:
Sub Example2
 a$ = "text to edit"
  b$ = a$ ' save old string value
 Do: k = LineEdit(a$): Loop Until k = 13 Or k = 27 ' until ENTER or ESC
  If k = 27 Then ' ESC pressed
    Print b$;
   If Len(a$) > Len(b$) Then Print Spaces(Len(a*) - Len(b*));a$ = b$ ' restore old value on ESC EndIf
End Sub
```

```
' Interactive editing of 10 lines with up/down screen navigation:
Sub Example3
  Local a$(10) length 40
  Cls
  Print "Tiny edit | ESC to quit"
  For row = 1 To 10
   Print @(0,12*row) a$(row);Tab(11);"|"
  Next row
  row = 1 ' first row to edit
 cur = 0 ' cursor at begin of the line
 max = 40 ' max size of a$()win = 10 ' edit in window of 10 chars
  Do
    Print @(0,12*row); ' place cursor where we want to edit the line
   k = LineEdit(a$(row), cur, -1, max, win) ' -1: get next key press
    If k = 128 Then
      If row > 1 Then row = row - 1 \prime UP key: move up
   ElseIf k = 13 Or k = 129 Then
      If row < 10 Then row = row + 1 ' DOWN key: move down
```

```
Last
update:<br>2024/01/19 mmbasic:line_editor_for_interactive_editing_of_text_lines_pages_lineedit_bas http://fruitoftheshed.com/wiki/doku.php?id=mmbasic:line_editor_for_interactive_editing_of_text_lines_pages_lineedit_bas
09:30
```

```
 EndIf
    Print @(0,132) "row:";row;" col:";cur;" key:";k;" ";
  Loop Until k = 27 ' until ESC
End Sub
```

```
' Interactive editing with screen navigation while continuously updating the
screen with the current time:
Sub Example4
   Local a$(10) length 120
  Cls
 Print " | Editor | ESC to quit"
 For row = 1 To 10
   Print @(0,12*row) a$(row);
  Next row
  row = 1 ' first row to edit
 cur = 0 ' cursor at begin of the line
 max = 120 ' max size of a\$() win = MM.HRes/6 ' edit in window up to window width
   ' show cursor
  Font 1,,1: Print Q(0,12*row) Mids(a*(row)+", 1, 1);Chrs(8);: Font 1,,0
  Do
    Print @(0,0) Time$; ' continuously show the current time
   k =Asc(Inkey$)
    If k Then
      Print \mathfrak{a}(0,12*row);
       k = LineEdit(a$(row), cur, k, max, win) ' pass in key to edit line
      If k = 128 Then ' UP key: move up
        If row > 1 Then row = row -1 Font 1,,1: Print @(0,12*row) Mid$(a$(row)+" ", 1, 1);Chr$(8);: Font
1,,0
        cur = 0ElseIf k = 13 Or k = 129 Then ' DOWN key: move down
        If row < 10 Then row = row + 1 Font 1,,1: Print @(0,12*row) Mid$(a$(row)+" ", 1, 1);Chr$(8);: Font
1,,0
        cur = 0FndTf
    EndIf
  Loop Until k = 27 ' until ESC
End Sub
' Edit a string of digits, masking key presses to digits
Sub Example5
 a$ = "1234"
   Font 1,,1: Print Mid$(a$, 1, 1);: Font 1,,0: Print Mid$(a$, 2);Chr$(13);
  Do
```
http://fruitoftheshed.com/wiki/ Printed on 2024/03/12 20:45

 $\mathbf{r}$ 

```
k =Asc(Inkev$)
     If k Then
      If k < 32 Or k > 126 Or Instr("0123456789", Chr$(k)) Then
        k = LineEdit(a$, cur, k)
       EndIf
     EndIf
  Loop Until k = 13 Or k = 27 ' until ENTER or ESC
End Sub
```
Source code of LineEdit:

```
' LineEdit(a$, [cur [, key [, max [, win ]]]]) edit string a$ at position
cur,
' use key parameter (when provided) to make the next edit of a$ and update
cur, and
' return new key press, or if key press not provided (zero) keep editing
until
' ESC, ENTER or special key such as F1, UP/DOWN etc. where max is the
maximum
' string length and win is the "window" size. Use LEFT/RIGHT/HOME/END to
' navigate the line, BACKSPACE/DEL to delete a character.
' Supports three editing modes: key=0 (default) edit until ENTER or other
' special key, key=-1 wait for key and make one edit, returning the key
value,
' key=X to pass a key press to LineEdit to make one edit, returning the key
' value.
' Curser position cur parameter is passed in and updated by LineEdit
' Use the max parameter when the string has a maximum length smaller than
255
' To edit within a smaller window, use the win parameter
Function LineEdit(a$, cur, key, max, win)
  Local x, y, size, from, done
 x = MM.HPos: y = MM.VPosIf max \leq 0 Then max = 255
 If win \leq 0 Then win = 255
 size = Len(a$)If cur < 0 Then
    cur = 0 ElseIf cur > size Then
    cur = size EndIf
 done = key Do
   If key >= 32 And key < 127 Then
       If size < max Then
        a$ = Left$(a$, cur) + Chr$(key) + Mid$(a$, cur + 1)
```

```
cur = cur + 1size = size + 1 EndIf
ElseIf key = 8 Then
  If cur > 0 Then
    cur = cur - 1a$ = Left$(a$, cur) + Mid$(a$, cur + 2)
    size = size - 1 EndIf
 ElseIf key = 127 Then
   If cur < size Then
    a$ = Left$(a$, cur) + Mid$(a$, cur + 2)size = size - 1 EndIf
 ElseIf key = 130 Then
  If cur > 0 Then cur = cur - 1ElseIf key = 131 Then
  If cur \le size Then cur = cur + 1
ElseIf key = 134 Then
  cur = 0 ElseIf key = 135 Then
  cur = sizeElseIf key > 0 Then
   ' done editing, so print a clean line
   Print @(x,y) Left$(a$, win);
   ' remove the cursor from the end of the line
   If cur = size And size < win Then Print " ";
   Exit
 EndIf
 ' cursor cannot move beyond string max length
If cur >= max Then cur = max - 1
 ' cursor is offset from window start
If cur >= win Then from = cur - win + 2 Else from = 1
If cur = size Then
   ' print the line constrained to the window size
   Print @(x,y) Mid$(a$, from);
   ' put the cursor at the end
   Font 1,,1: Print " ";: Font 1,,0
   ' BACKSPACE may require removing the cursor from the end of the line
  If key = 8 Then
    If cur + 1 < win And size < win Then Print " ";
  FndTf
 Else
   ' print the line constrained to window size
  Print @(x,y) Mid$(a$, from, cur - from + 1);
   ' invert character at the cursor
  Font 1, 1: Print Mid$(a$, cur + 1, 1);: Font 1, 0print the rest of the line
  Print Mid$(a$, cur + 2, win - cur + from - 2); If cur < win And size < win Then Print " ";
```

```
 EndIf
     ' if this is a non-blocking call then exit
     If done > 0 Then Exit
     ' wait on key press
     Do: key = Asc(Inkey$): Loop Until key
     done = -done
   Loop
   ' move cursor back to the start of the line before returning
  Print \mathcal{Q}(x,y);
  LineEdit = keyEnd Function
```
From: <http://fruitoftheshed.com/wiki/>- **FotS** Permanent link: **[http://fruitoftheshed.com/wiki/doku.php?id=mmbasic:line\\_editor\\_for\\_interactive\\_editing\\_of\\_text\\_lines\\_pages\\_lineedit\\_bas](http://fruitoftheshed.com/wiki/doku.php?id=mmbasic:line_editor_for_interactive_editing_of_text_lines_pages_lineedit_bas)** Last update: **2024/01/19 09:30**

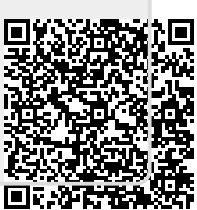